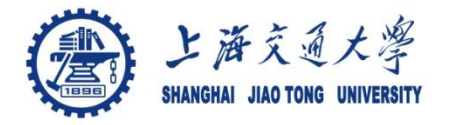

# **Course organization**

- Course introduction ( Week 1)
	- Code editor: Emacs
- Part I: Introduction to C programming language (Week 1 12)
	- Chapter 1: Overall Introduction (Week 1-4)
		- C
		- Unix/Linux
	- Chapter 2: Types, operators and expressions (Week 4)
	- Chapter 3: Control flow (Week 5, 6)
	- Chapter 4: Functions and program structure (Week 6-7)
	- Chapter 5: Pointers and arrays (Week 8-9)
	- Chapter 6: Structures (Week 10 11)
	- Chapter 7: Input and Output (Week 11-12)
- Part II: Skills others than programming languages (Week 12- 14)
	- Debugging tools (Week 12-13)
	- **Keeping projects documented and manageable** (**Week 14**)
	- Source code managing (Week 14)
- $\bullet$  Part III: Reports from the battle field (student forum) (Week  $15-16$ )

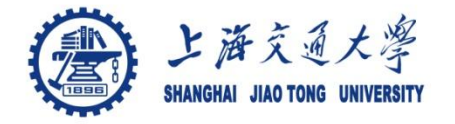

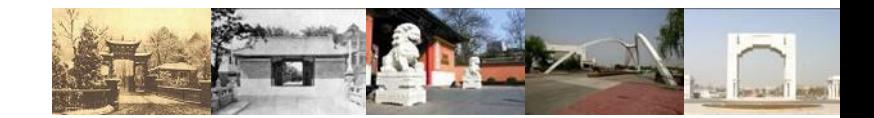

# **Chapter 9 the Make tool**

Chaochun Wei Shanghai Jiao Tong University Spring 2014

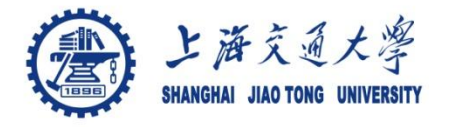

- 9.1 make
- 9.2 A simple Makefile ◉
- 9.3 Writing Rules ◉
- 9.4 How make works ◈
- 9.5 Variables Simplify ◉
- 9.6 make deduces
- 9.7 Cleanup ◉

Reference: GNU make [http://www.gnu.org/software/make](http://www.gnu.org/software/make/manual/make.html) [/manual/make.html#Top](http://www.gnu.org/software/make/manual/make.html)

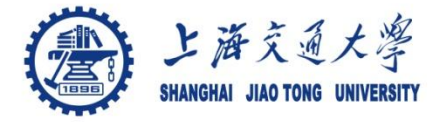

- Make is a Unix utility tool, which ⊜
	- Contains a set of instruction to build a large program;
	- Determines automatically which pieces of the program should be recompiled, and
	- runs the compilation automatically
- can be used to describe any task where some files depends on others
- To use make, you need to create a file called ⊜ *Makefile*

See more details on Makefile 1

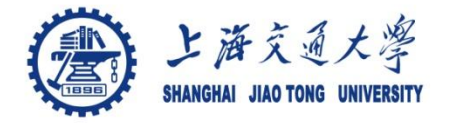

**9.2 A simple Makefile**

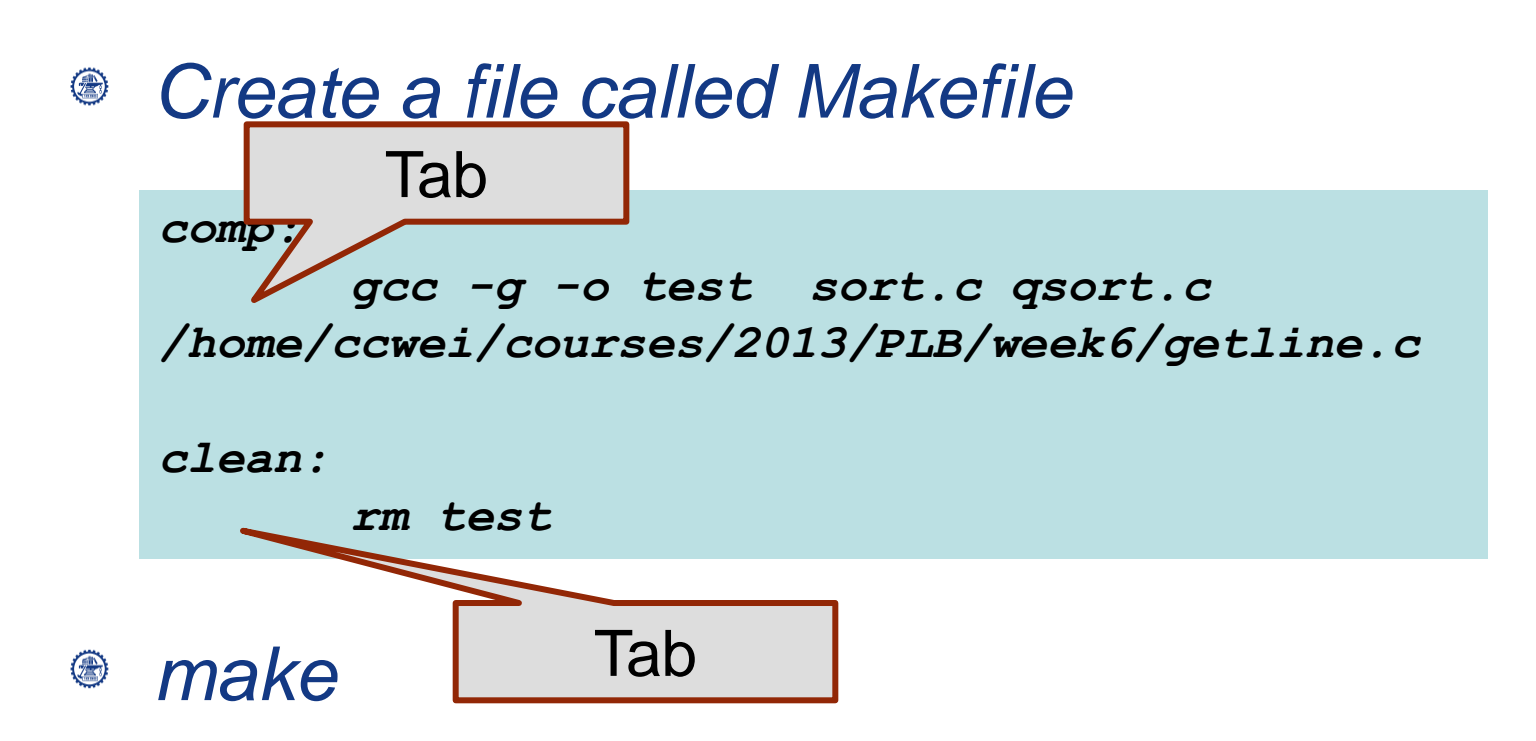

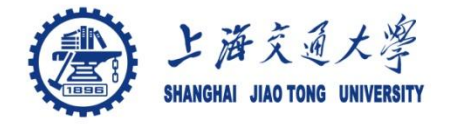

A rule explains how and when to remake files(targets)  $\bigcirc$ Rule Syntax  $\circledcirc$ 

```
targets : prerequisites 
     recipe
     ...
```
- A target is a file name or the name of an action
- A prerequisite is a file that is used as input to create the target
- A recipe is a to create a target if any prerequisites change
	- Every recipe lines start with a tab

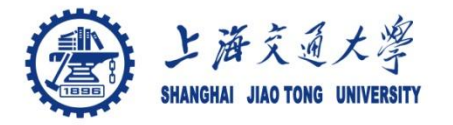

- Makefiles contain ⊜
	- 1. Explicit rules
	- 2. Implicit rules
	- 3. Variable definition
	- 4. Directives
	- 5. Comments
		- #

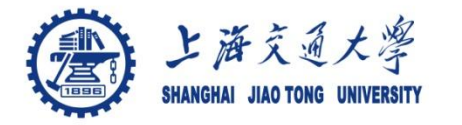

#### *make* ◈

- Starts with the first target (default goal)
- Before make can fully process the rule, it must process the files that the target depends on
- Other rules are processed because their targets are prerequisites of the goal
- A rule is not processed if it is not depended on by the goal unless the user tell make to do so (such as *make clean*)

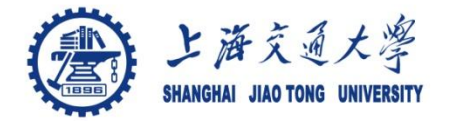

## Variables

- objects = list of object file names
- \$(objects)

```
objects = main.o qsort.o getline.o
q_sort: $(objects)
         gcc -o q_sort $(objects)
main.o: sort.c qsort.o getline.o
         gcc -o main.o -c sort.c
qsort.o: qsort.c getline.o
          gcc -o qsort.o -c qsort.c
```
See more details on Makefile 4

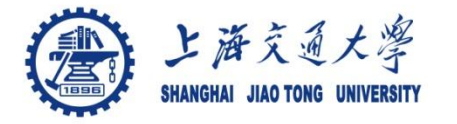

#### Implicit rules for updating a ".o" file from  $\circledcirc$ corresponding ".c" file using "gcc –c" command

See more details on Makefile\_5

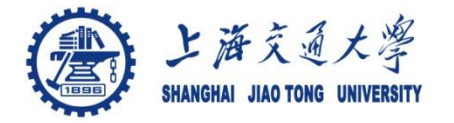

### *Make clean*

Don't put this line at the beginning of Makefile ۱

*clean:*

*rm test \*.o q\_sort*